## **TPS-Pet scales**

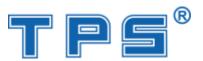

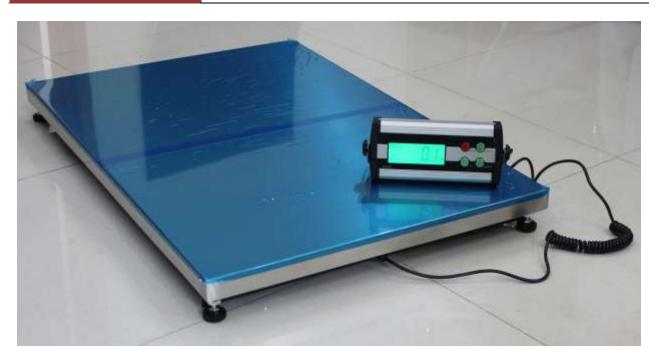

TPS 300kg pet scale dealer operator manual

Hold [Unit] and press [On/Off] to turn on the IND to enter the dealer setting mode. The display shows "F1 X" Choose parameter selection by pressing [Unit], press [zero/Tare] to select value.

1. Filter parameter

This function is for filter parameter selection. The display shows "F1 X", the selection range is 1-3. The bigger the value is, the faster the speed should be. Press [zero] to select and confirm. Press [unit] to enter zero tracking parameter setting.

2. Zero tracking

This function is for the selection of zero tracking value. The display shows "ZEO value". Press [zero] to select 1-8, the bigger the value is, the larger the zero tracking range should be. Press [Unit] to enter stable range setting after confirming.

3. Stable range

This function is for stable range setting. The display shows "STA value". Press [zero] to select 1-8, the bigger the value is, the faster the stable speed should be. Press [Unit] to enter the setting of stable tracking.

4. Stable tracking

## **TPS-Pet scales**

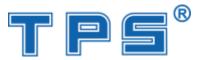

This function is for setting stable tracking value. The display shows "STR value". Press [zero] to select 1-5. The bigger the value is, the bigger the stable tracking should be. Press [Unit] to enter over load record setting after confirming.

5. Password

.When the display shows "P1", please enter the password:[Print/hold]-[zero/Tare]-[unit]-[unit] The display shows "C xkg", xkg is the capacity of the scale. Press [Tare/Zero] to adjust the capacity value. Press [Print/Hold] and the display shows "L xkg".

6. Calibration weight

This function is for calibration weight. The display shows "L xkg". Press [Tare/zero] to select value.Press [Unit] to show AD value after confirming, and then press [Unit] again to show the selected sample weight value. Put on the corresponding sample weight. When there is symbol of stability, press [Unit] to finish the calibration and enter the weight mode.

Note: The selected sample weight value is about 2/3capacity of the scale.